<< Camera Raw >>

<< Camera Raw >>

- 13 ISBN 9787115208538
- 10 ISBN 7115208530

出版时间:2009-9

页数:320

PDF

更多资源请访问:http://www.tushu007.com

, tushu007.com

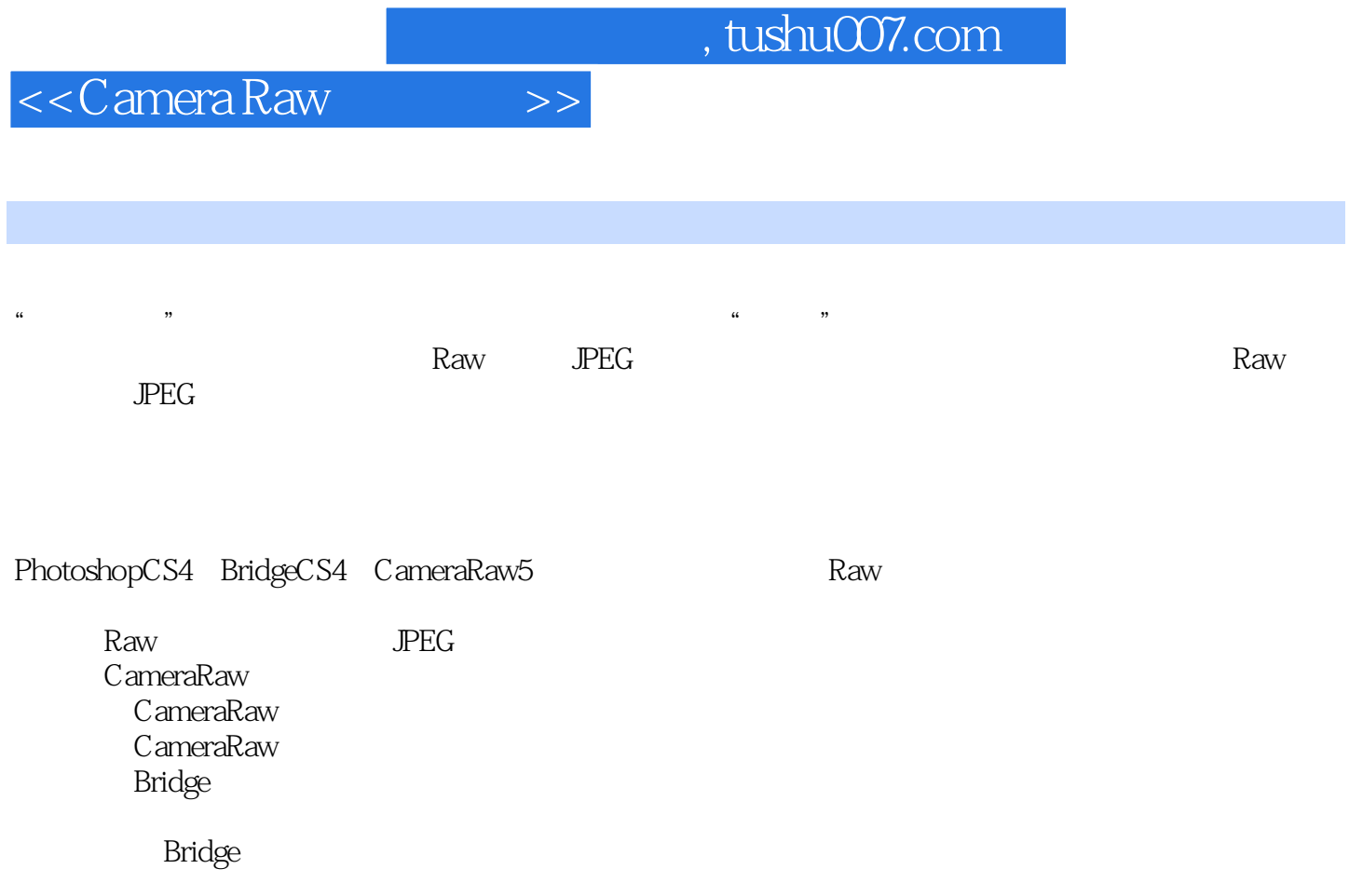

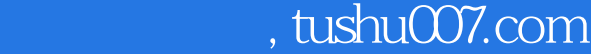

<< Camera Raw >>

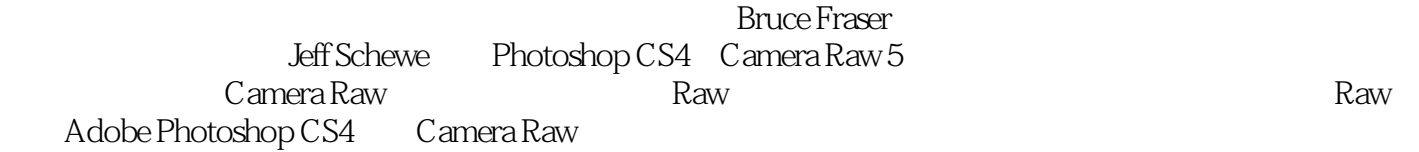

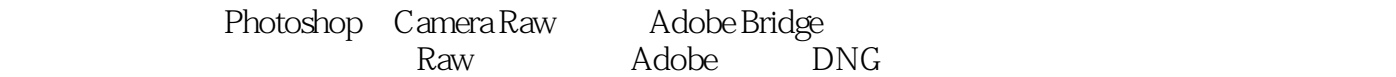

 $R$ aw  $R$ aw  $R$ 

## << Camera Raw

#### , tushu007.com

( ) (Bruce Fraser) ( ) (Jeff Schewe) Bruce Fraser, Bruce Fraser, and  $\lambda$ **Bruce Fraser** PixelGenitJs LLC Pixel GenitlsLLC Jeff Schewe Jeff $\qquad$   $25$ 

PixelGeniLIs LLC

#### << Camera Raw

第1章 数码相机Raw文件 1.1 利用数字底片 1.2 数字Raw文件是什么 1.2.1 1.4  $1.22$  Raw 1.3  $1.4$  Raw  $1.41$  1.45  $1.43$  $1.4$  Raw  $1.4.1$   $1.4.2$  $1.43$  1.44  $1.45$  1.45 Raw  $1.51$   $1.52$   $1.53$   $1.6$  Adobe Photoshop Camera Raw 1.6.1 通用转换器 1.6.2 工业级的特性 1.6.3 Photoshop 1.7 2 Camera Raw 2.2.2 2.2.  $22$   $22$  $223$  2.3  $23$ 2.3.2 **2.3.3 Camera Raw** 2.4 Raw 2.4.1 2.4.2 2.43 2.44 2.5 2.46 2.47 2.4.7 2.4.4 2.5 2.4.6 2.4.7  $247$  31 Camera Raw、Bridge、Photoshop和DNG 3.2 Adobe Bridge CS4 3.2.1 虚拟看片 台 3.2.2 管理元数据 3.2.3 宿主Camera Raw 3.3 Camera Raw 3.4 Adobe DNG转换器 3.4.1 是否需要转换为DNG格式 3.4.2 使用Adobe DNG 3.5 Photoshop 3.6 Bridge Camera Raw Photoshop 4 Camera Raw 4.1 4.2 Camera Raw Photoshop Bridge 4.3 Camera Raw 4.4 Camera Raw 4.4.1  $\sigma$  $442$  " "  $443$  " "  $444$  " "  $4.45$  " HSL/ "  $4.46$  " "  $4.47$  "  $\frac{448 \text{ }}{\text{ }}$  "  $\frac{449 \text{ }}{\text{ }}$  "  $\frac{4410}{\text{ }}$  Snapshots面板 4.4.11 Camera Raw弹出菜单 4.4.12 Camera Raw的主要按钮  $4.413$   $4.414$  " $4.415$  Camera Raw 4.4.16 Camera Raw  $4.417$  DNG Profile Editor  $4.5$ 5 Camera Raw 5.1 to 5.2 Camera Raw 5.3  $Camera Raw$   $54$   $55$   $551$  $552$  5.53 5.54  $56$   $6$   $Adobe$  Bridge  $61$   $62$ 置Bridge窗口 6.2.1 排列窗口 6.2.2 Bridge窗口组件 6.2.3 图像缩览图 6.2.4 62.5 Bridge 6.2.6 Bridge 6.2.7 6.2.7 Bridge CS4  $628$  Bridge " "  $629$  63 用Bridge输出 6.4 用Bridge获取的图像 6.5 打开图像 6.6 在Bridge中工作 6.6.1 6.6.2 Camera Raw 6.7 7  $7.1$   $7.2$   $7.2$   $7.2.1$   $7.2.2$  $7.23$   $7.3$   $7.31$ 7.3.2 7.3.3 DNG 7.3.4 7.3.5 7.3.5 7.36 7.4 7.4 7.41 7.42  $7.43$ <br>  $7.52$ <br>  $7.53$ <br>  $7.62$ <br>  $7.62$ <br>  $7.62$ <br>  $7.62$ <br>  $7.62$  $7.51$   $7.52$   $7.53$   $7.54$ 7.6 7.6 1 7.6 1 7.62 7.62 7.6 7.6.3 Camera Raw 7.6.4 7.6.5 7.6.5 7.7 1 7.7.1 7.7.2 7.7.3 7.7.3 7.6 7.61 7.62<br>
3 Camera Raw 7.64 7.7.2 7.7.3<br>
7.7.4 7.8 7.81 7.82 7.81 7.82 7.9 制定工作流程 第8章 掌握元数据 8.1 更智能的图像 8.2 什么是XMP

## $,$  tushu007.com

# << Camera Raw >>

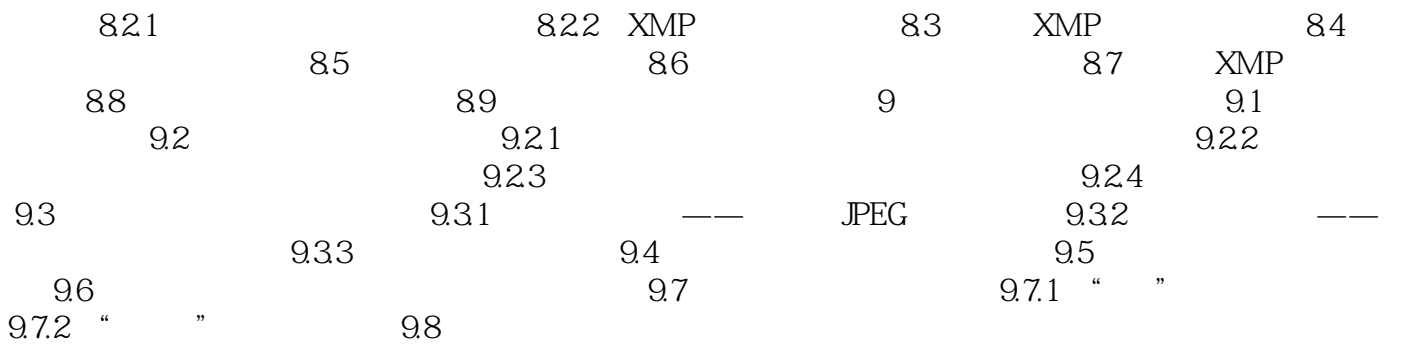

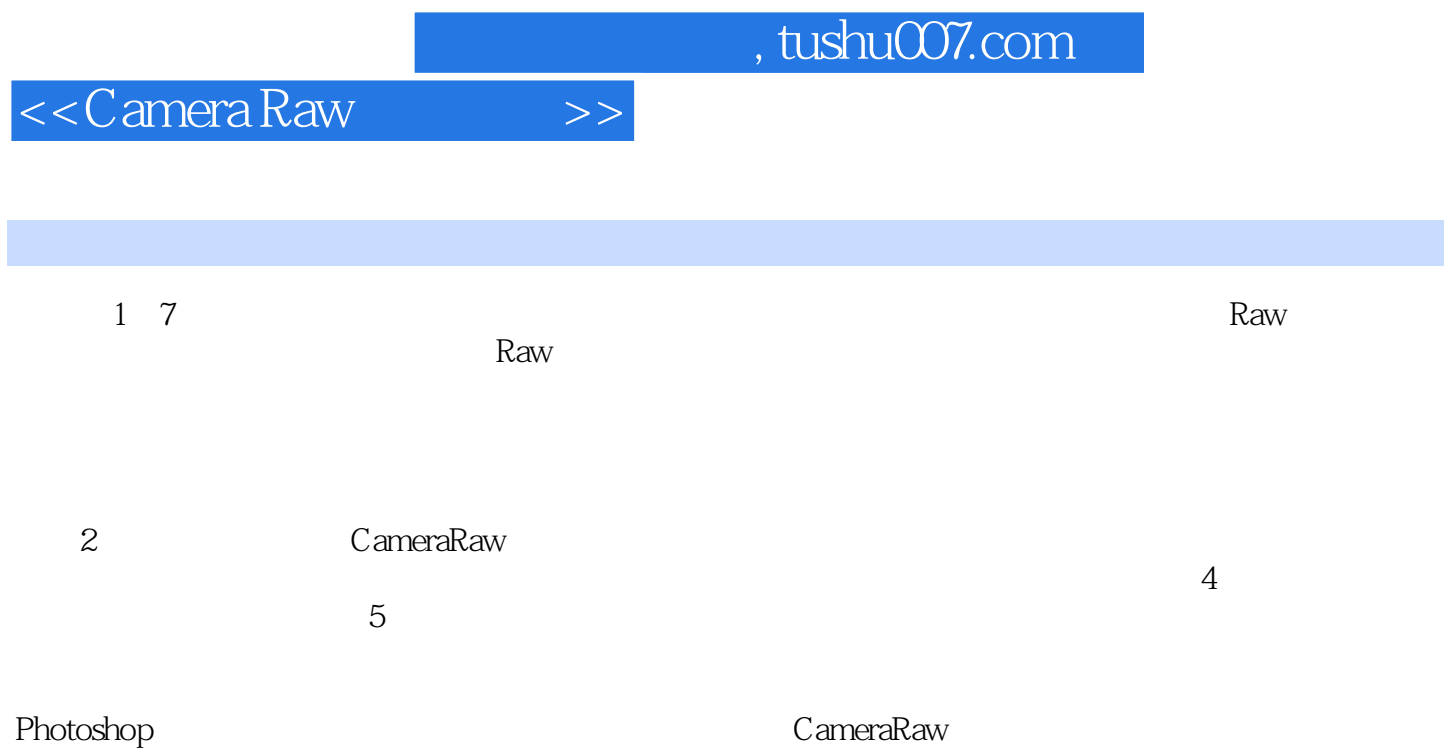

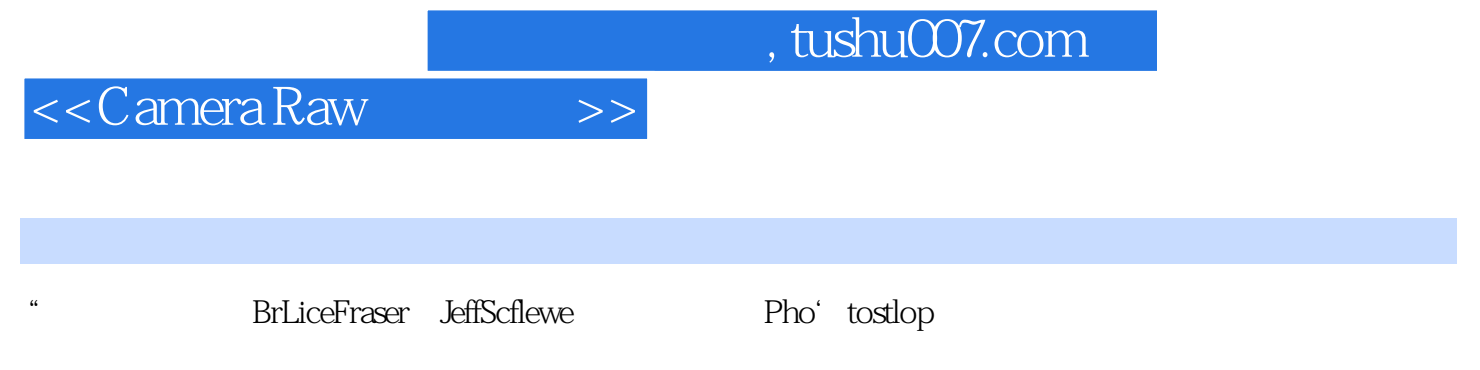

" ——Kevir1Connor, Adobe

 $,$  tushu007.com

<< Camera Raw >>

#### Camera Raw

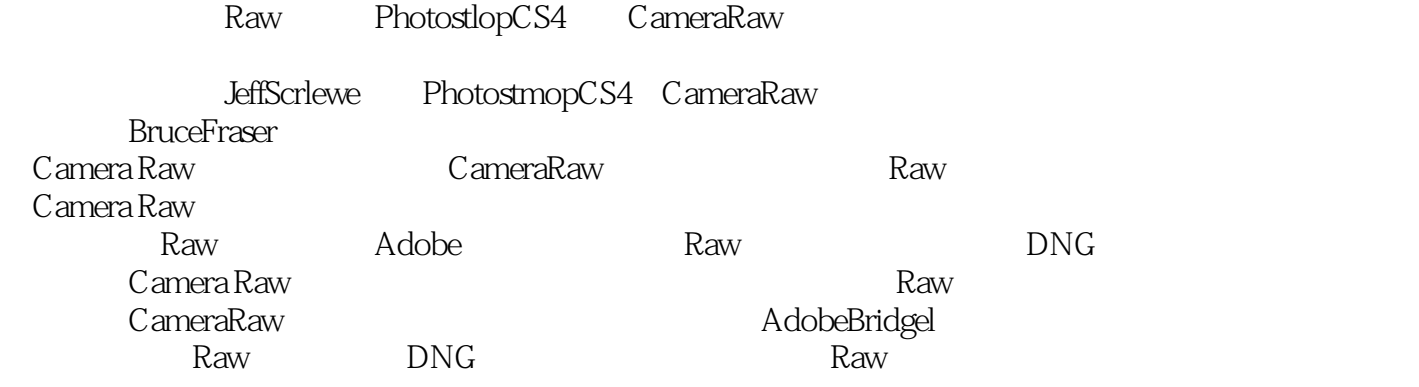

Camera Raw

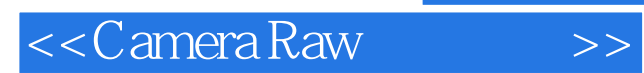

本站所提供下载的PDF图书仅提供预览和简介,请支持正版图书。

更多资源请访问:http://www.tushu007.com